# **SELEZIONE E CORREZIONE** CROMATICA

#### **Sommario**

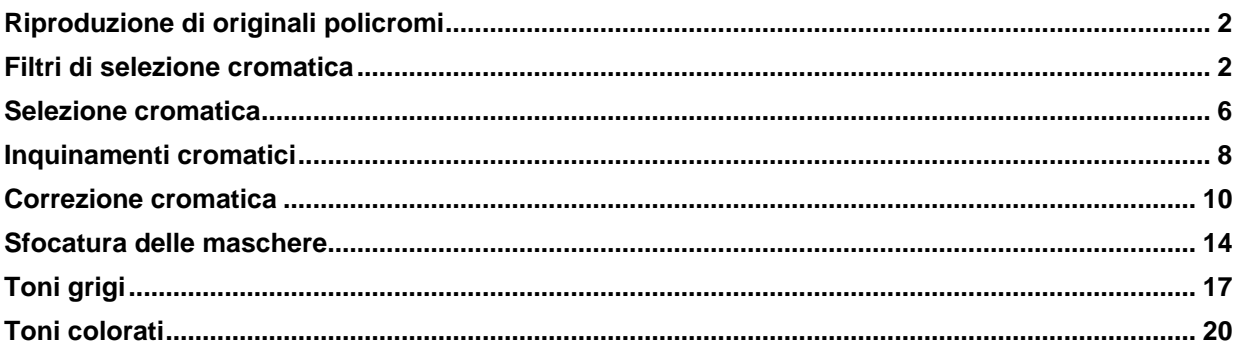

# <span id="page-1-0"></span>Riproduzione di originali policromi

Per *riproduzione policroma a stampa* di immagini fotografiche o di altro tipo, si intende una ricostruzione dei valori cromatici dell'originale, tramite una serie di operazioni di fotoriproduzione, di fotoformatura e di stampa. La prima fase di questo procedimento consiste nella *separazione* o *selezione* dei singoli colori fondamentali di cui è costituito l'insieme cromatico dell'originale.

I due procedimenti di riproduzione di immagini cromatiche sono quello additivo e quello sottrattivo. Il *procedimento additivo,* basato sulla sintesi additiva delle luci, si applica nella riproduzione di immagini su schermo con sistemi elettronici, come nel caso della televisione o dei computer; il *procedimento sottrattivo,* basato sulla sintesi sottrattiva, si applica in stampa. Poiché gli inchiostri fondamentali, ciano, magenta e giallo, non sempre presentano gli assorbimenti di luce desiderati, sono necessari interventi migliorativi dell'insieme cromatico che vanno sotto il nome di *correzione cromatica* delle selezioni di colore ottenute.

### <span id="page-1-1"></span>Filtri di selezione cromatica

Gli originali usati per le riproduzioni policrome possono essere trasparenti a colori, quali negative o diapositive, o opachi a colori, quali acquerelli, copie fotografiche, lavori a tempera.

Nell'ormai obsoleta, e non più praticata a livello industriale, selezione fotografica dell'originale, la separazione dei colori base era effettuata con *filtri colorati*. Poiché un filtro colorato assorbe le radiazioni complementari e trasmette quelle del proprio colore, la selezione del ciano, del magenta e del giallo richiede, rispettivamente, l'uso di un filtro rosso, uno verde ed uno blu.

Per la stampa in tricromia è quindi necessario effettuare tre esposizioni diverse, alle quali se ne aggiunge una quarta, che fornisce il negativo di selezione del nero nella stampa in quadricromia.

Poiché i filtri non sono selezionatori perfetti, ognuno di essi trasmette con una certa approssimazione le radiazioni omonime e assorbe le altre, come si può notare dai relativi diagrammi di assorbimento.

Pertanto:

- il filtro rosso trasmette le radiazioni provenienti dal rosso, dal giallo (rosso + verde) e dal magenta (rosso + blu) dell'originale;
- il filtro blu trasmette le radiazioni provenienti dal blu, dal magenta (blu + rosso) e dal ciano (blu + verde) dell'originale;
- il filtro verde trasmette le radiazioni provenienti dal verde, dal giallo (verde + rosso) e dal ciano (verde + blu) dell'originale.

I filtri di selezione si differenziano in base alla larghezza della loro banda di trasmissione:

 *filtri di selezione a banda larga*, adatti alla selezione di originali riflettenti,

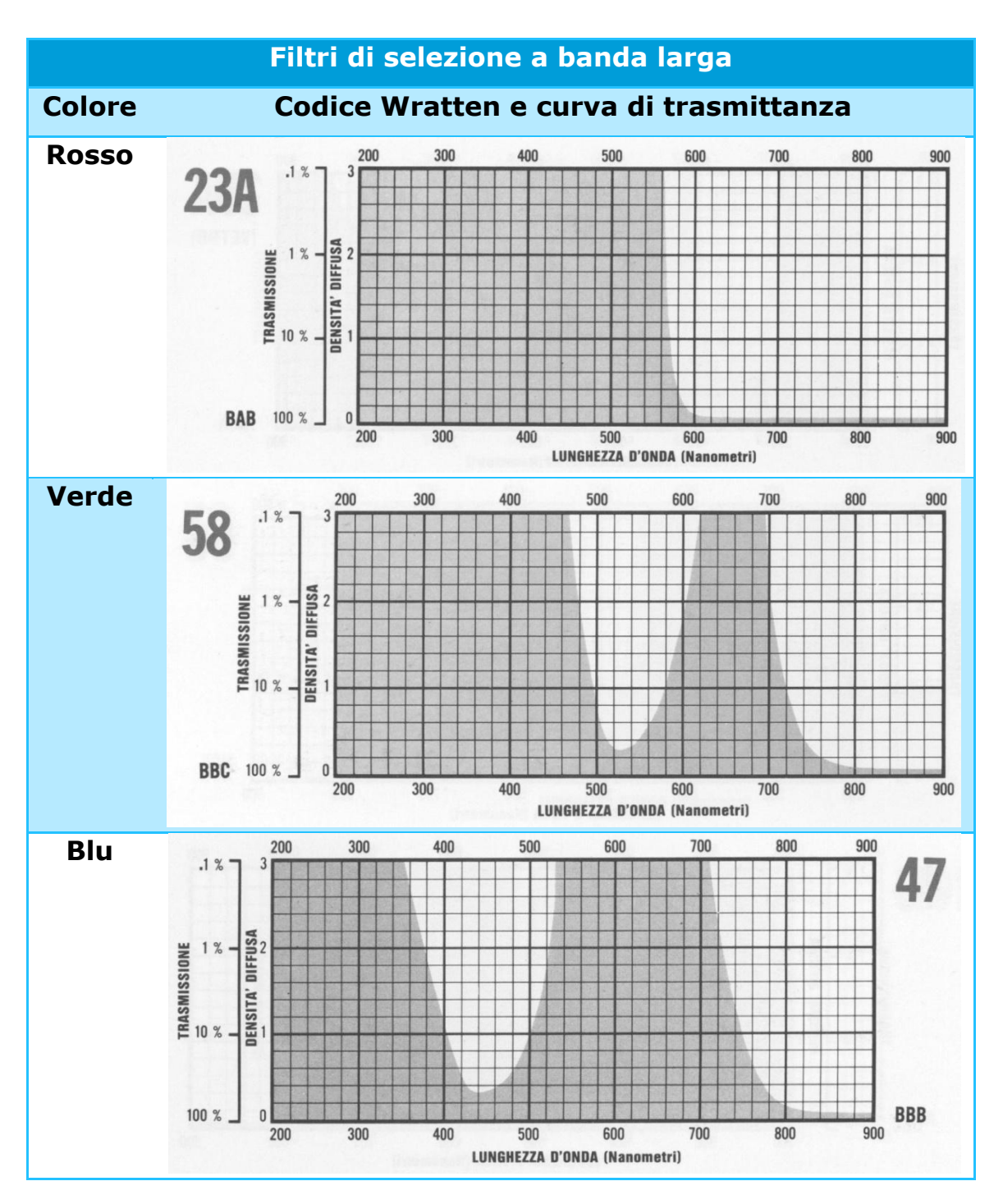

 *filtri di selezione a banda stretta*, adatti alla selezione di originali trasparenti ed in grado di assicurare maggiore precisione nella separazione dei colori.

<span id="page-4-0"></span>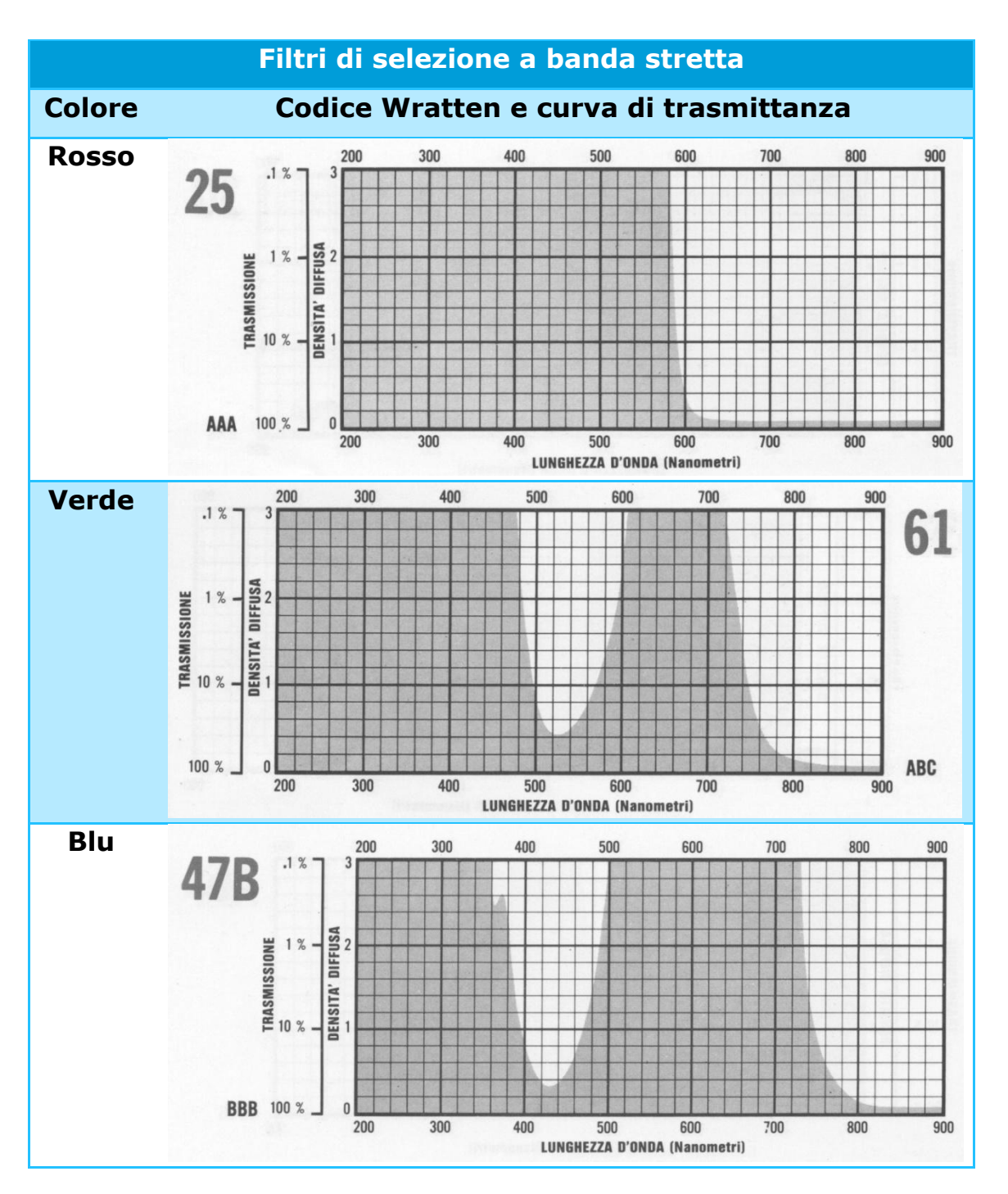

### Selezione cromatica

Attualmente, la separazione dei colori base presenti in un originale è effettuata via software, operante sulla base logica del vecchio procedimento fotografico, e trasposta sulle lastre da stampa, con formazione dei grafismi e contrografismi, mediante fotounità CtF o CtP.

#### Selezione CtF

L'originale è scomposto nelle sue componenti RGB, riprodotte retinate su pellicole in bianco e nero tipo lith o line. La combinazione delle tre componenti RGB permette di ottenere il negativo di selezione del nero. La successiva esposizione delle quattro pellicole su lastre da stampa consente di formare i grafismi per la deposizione degli inchiostri CMYK sul supporto ricevente (normalmente carta).

#### Selezione CtP

L'originale è scomposto nelle sue componenti RGB, riprodotte retinate direttamente su lastre da stampa per ottenere la formazione dei grafismi per la deposizione degli inchiostri CMY sul supporto ricevente. La combinazione delle tre componenti RGB permette di ottenere la lastra della selezione del nero per la deposizione dell'inchiostro K.

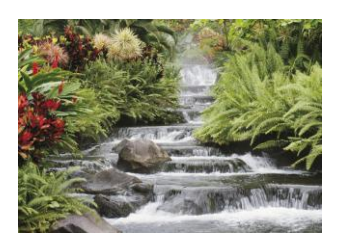

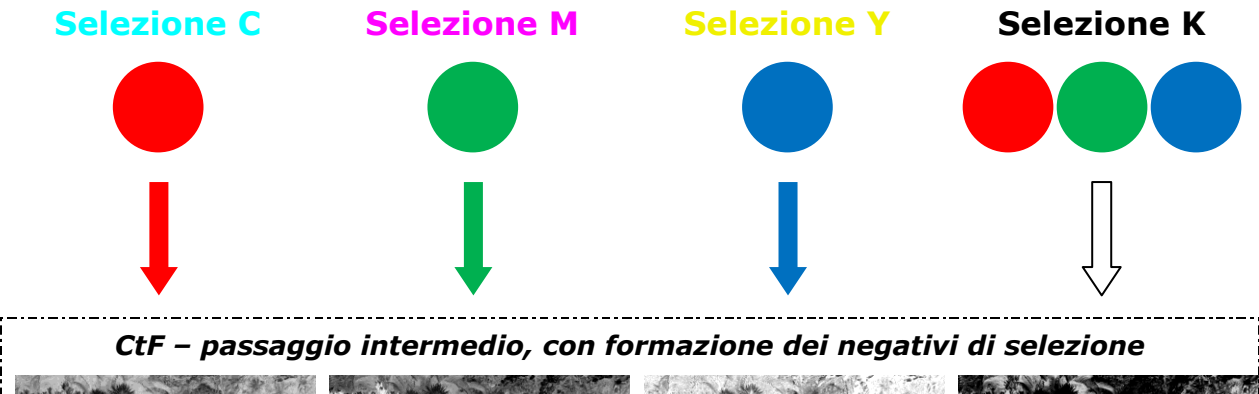

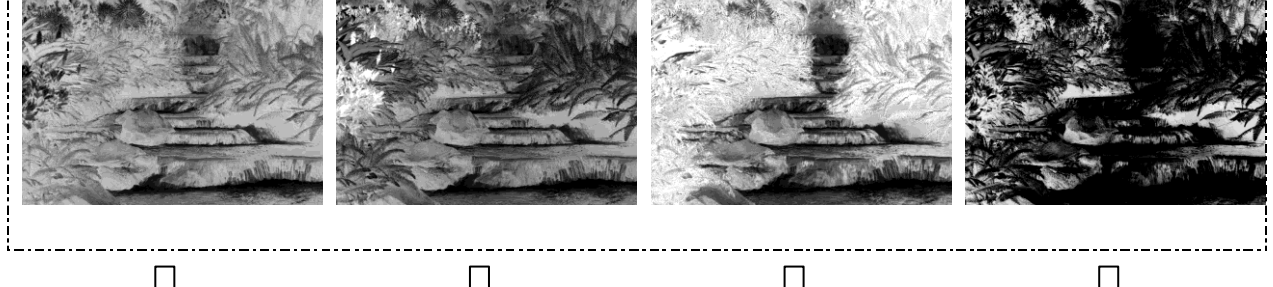

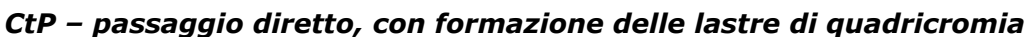

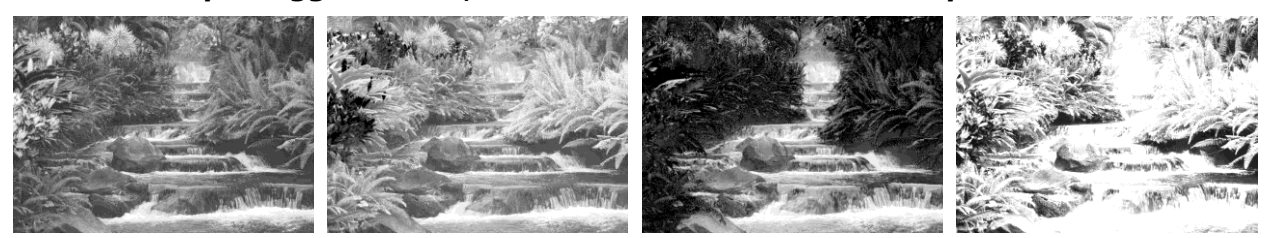

**+ ink C + ink M + ink Y + ink K**

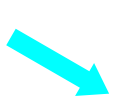

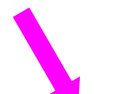

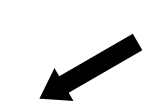

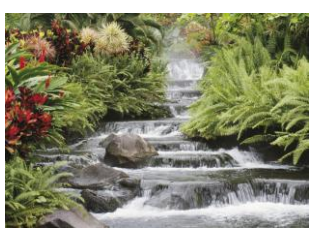

### <span id="page-7-0"></span>Inquinamenti cromatici

La sequenza di operazioni costituita da selezione, retinatura, formatura e stampa, di per sé, non è in grado di assicurare una riproduzione cromaticamente adeguata dell'originale. Si deve, infatti, tenere conto degli assorbimenti indesiderati degli inchiostri e, in minor misura, della qualità dei coloranti presenti nell'originale (nonché, nel vecchio procedimento fotografico, dei filtri di selezione, incapaci di separare perfettamente radiazioni adiacenti).

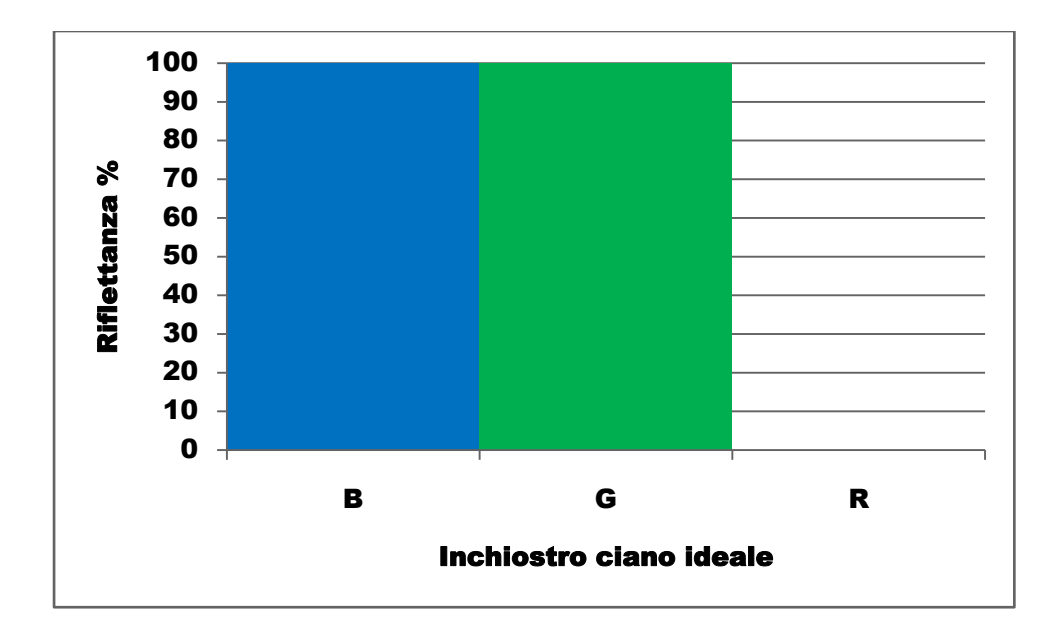

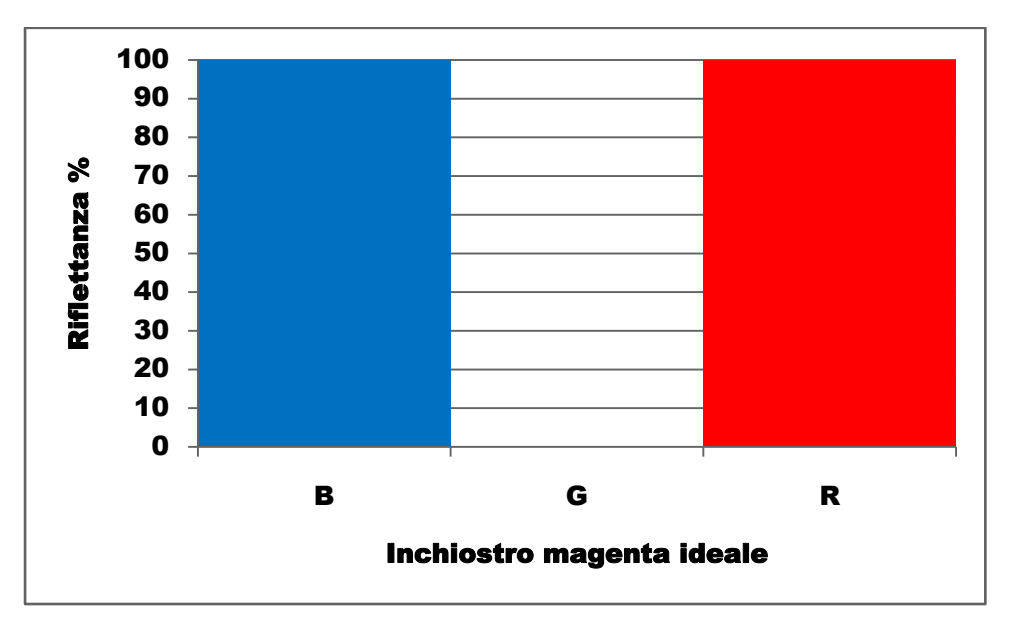

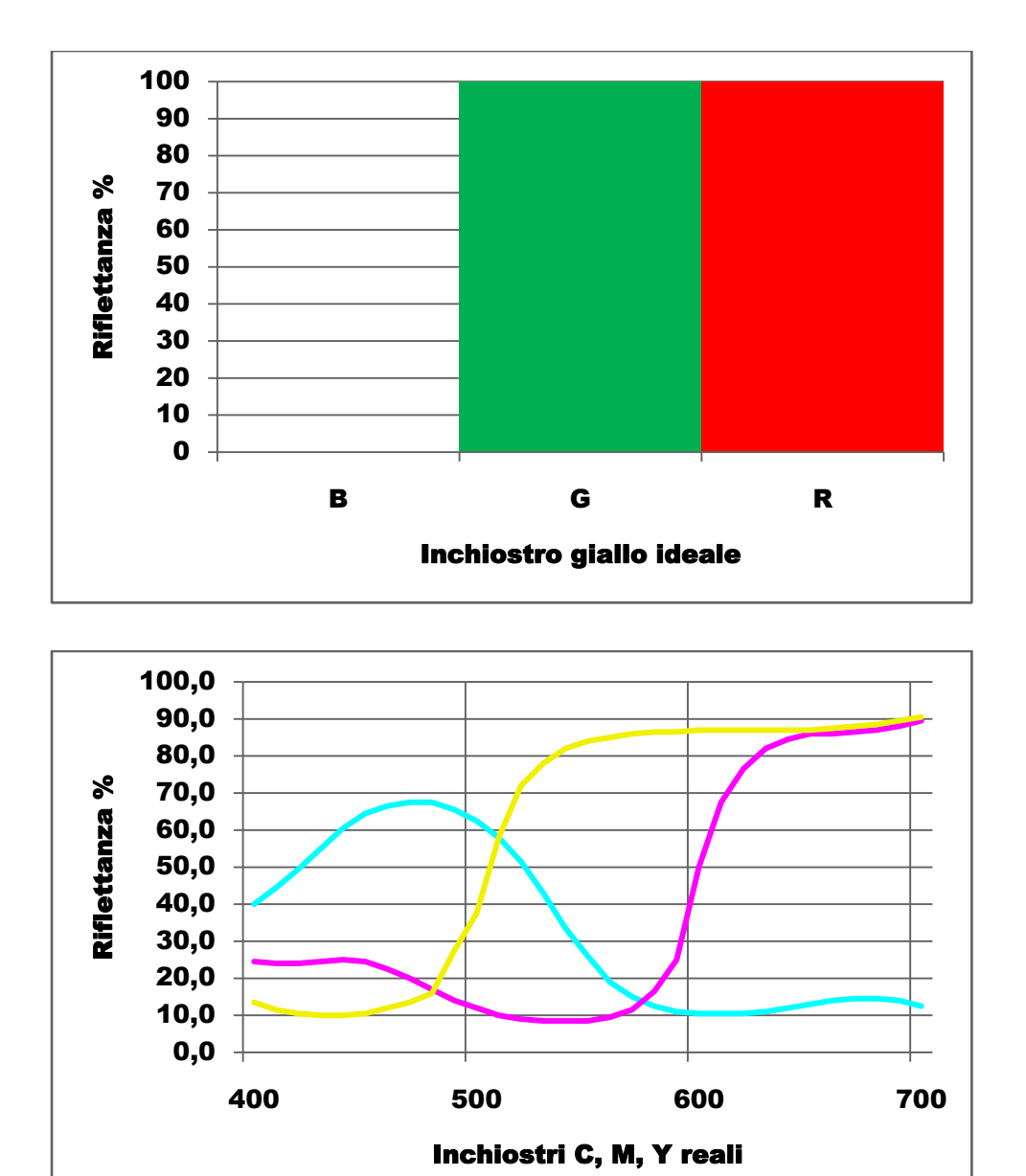

È pertanto indispensabile una correzione cromatica. La maggior parte degli originali consente di ottenere stampati con soddisfacente equilibrio cromatico, purché le curve caratteristiche dei tre negativi di selezione siano simili. In una situazione ideale dovrebbero sovrapporsi.

In molti casi di fotoriproduzione, specie in quadricromia, le curve caratteristiche sono modificate di proposito per compensare gli assorbimenti indesiderati degli inchiostri e per tenere conto dell'effetto di stampa del nero. Si possono ottenere lievi variazioni di pendenza delle curve cambiando i tempi di esposizione e di sviluppo, nel passaggio dai negativi di selezione ai positivi.

Lo scostamento dall'idealità di ciascun inchiostro si può considerare come dovuto alla presenza, oltre al proprio colore primario, degli altri due primari sottrattivi.

*Gli inquinamenti cromatici degli inchiostri non sono dovuti a bassa qualità delle materie prime o ad inefficienze produttive, bensì alle caratteristiche intrinseche dei legami chimici dei pigmenti che non consentono di avere colori puri.*

#### <span id="page-9-0"></span>Correzione cromatica

L'analisi densitometrica degli inchiostri da stampa fornisce i seguenti valori medi tipici:

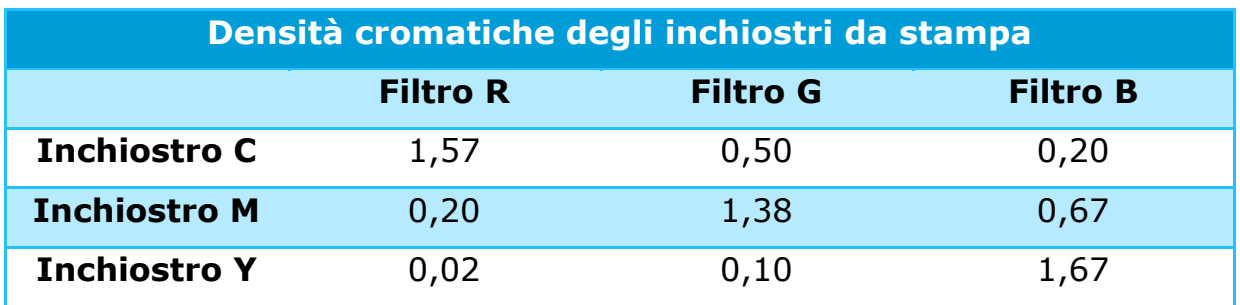

Questa tabella conferma quanto segue:

- l'inchiostro ciano assorbe principalmente nella banda del rosso, il suo complementare, e, in misura inferiore ma non nulla, in quelle del verde e del blu, presentando così un inquinamento principale di magenta ed uno secondario di giallo;
- l'inchiostro magenta assorbe principalmente nella banda del verde, il suo complementare, e, in misura inferiore ma non nulla, in quelle del rosso e del blu, presentando così un inquinamento principale di giallo ed uno secondario di ciano;
- l'inchiostro giallo assorbe principalmente nella banda del blu, il suo complementare, e, in misura inferiore ma non nulla, in quelle del rosso e del verde, presentando così un inquinamento principale di magenta ed uno secondario di ciano.

La correzione degli inquinamenti cromatici è attuata automaticamente dal software di selezione in base allo standard degli inchiostri da stampa prescelto tra quelli riconosciuti a livello internazionale.

Poiché l'algoritmo del software è l'equivalente moderno della mascheratura del vecchio processo fotografico, qui di seguito sarà illustrata la logica di questo metodo di correzione.

#### *Principio della mascheratura*

La *maschera* è un'immagine fotografica a tono continuo, positiva o negativa, in bianco e nero o a colori, che, sovrapposta a registro con un positivo o un negativo a tono continuo, diminuisce l'esposizione per compensare, in fase di stampa, le deficienze cromatiche degli inchiostri.

Il metodo di mascheratura si basa sulla combinazione di un'immagine ottenuta da uno dei negativi di selezione, o prodotta dall'originale mediante filtro, con un altro negativo di selezione o con l'originale, in modo da modificare i valori densitometrici delle selezioni, adeguandoli alle necessità di stampa.

Dall'esame dei valori densitometrici risulta che l'inchiostro giallo ha un colore praticamente puro; quindi, *gli inchiostri inquinati sono essenzialmente il ciano ed il magenta*.

Si supponga, ad esempio, di voler stampare un blu in bicromia, utilizzando gli inchiostri ciano e magenta. A causa dei rispettivi inquinamenti di ciano nel magenta e di magenta nel ciano, il risultato della sovrastampa dei due inchiostri un blu-viola. Poiché i suddetti inquinamenti sono parte integrante dei due inchiostri, esiste una sola soluzione per giungere a un blu neutro (prescindendo dall'inquinamento giallo): diminuire l'apporto di inchiostro magenta nella misura in cui questo colore è già presente nell'inchiostro ciano e l'apporto di inchiostro ciano nella misura in cui questo colore è già presente nell'inchiostro magenta mediante l'uso di due differenti *maschere correttive*.

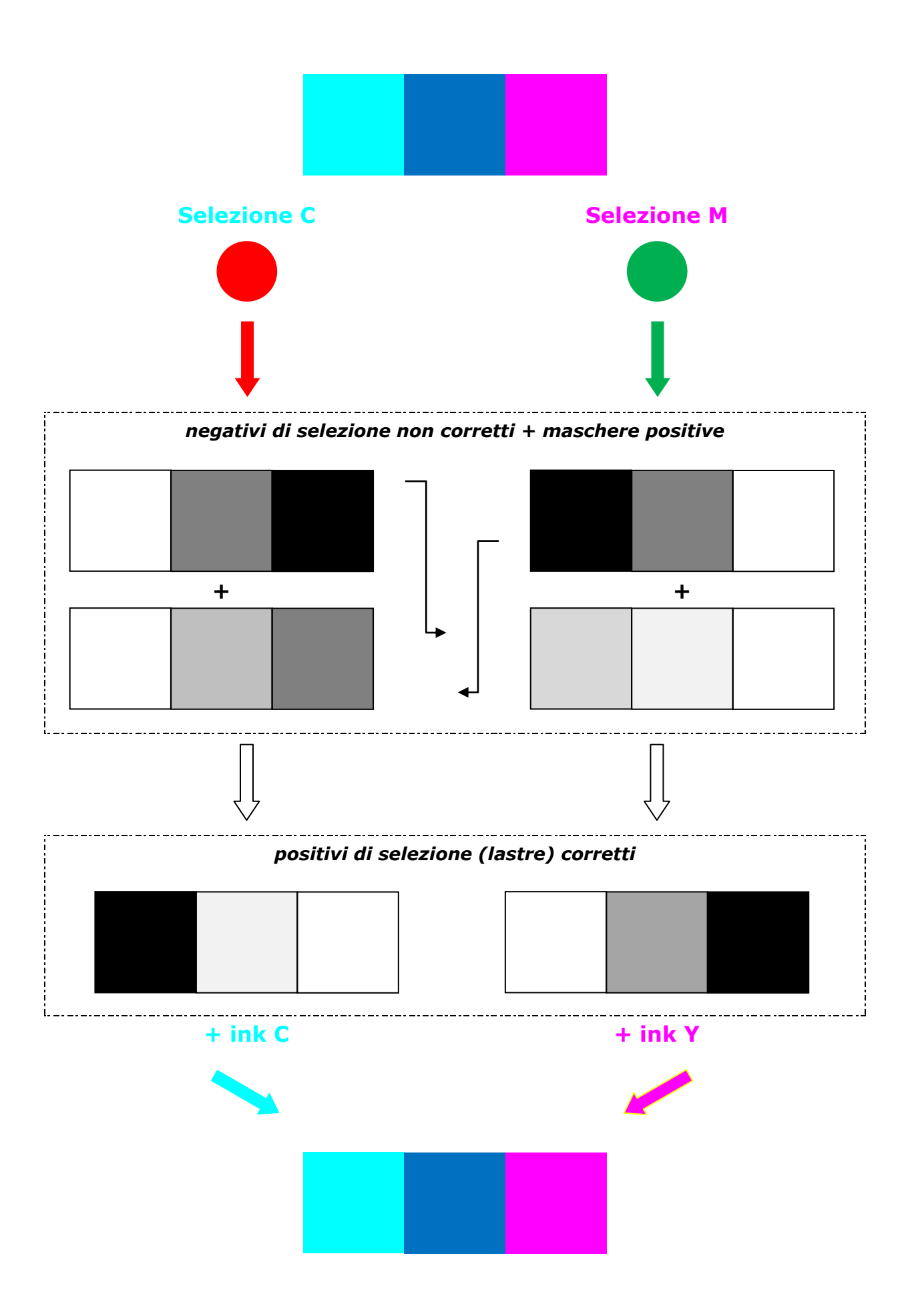

Facendo riferimento alla precedente tabella delle densità cromatiche degli inchiostri, lo schema di mascheratura è il seguente:

- dall'originale si ottengono, attraverso i filtri R e G, i negativi di selezione per la stampa degli inchiostri C e M;
- se l'inquinamento di magenta nell'inchiostro C è pari al 36% dell'inchiostro M, si prepara una maschera costituita da una pellicola positiva del ciano con ∆D = 36% selezione M;
- si sovrappone la maschera al negativo di selezione del magenta, con un aumento di densità del 36% *(forza della maschera)* nella zona di sovrastampa degli inchiostri C e M;
- nella zona di sovrastampa con l'inchiostro C, il positivo retinato del magenta riduce la propria percentuale di punto del 36%, cioè stampa una quantità di inchiostro M inferiore del 36%;
- se l'inquinamento di ciano nell'inchiostro M è pari al 13% dell'inchiostro M, si prepara una maschera costituita da una pellicola positiva del ciano con  $\Delta D = 13\%$  selezione C;
- si sovrappone la maschera al negativo di selezione del ciano, con un aumento di densità del 13% *(forza della maschera)* nella zona di sovrastampa degli inchiostri C e M;
- nella zona di sovrastampa con l'inchiostro M, il positivo retinato del ciano riduce la propria percentuale di punto del 13%, cioè stampa una quantità di inchiostro C inferiore del 13%;
- in definitiva, i reciproci inquinamenti cromatici comportano una variazione del rapporto di sovrastampa tra i due inchiostri.

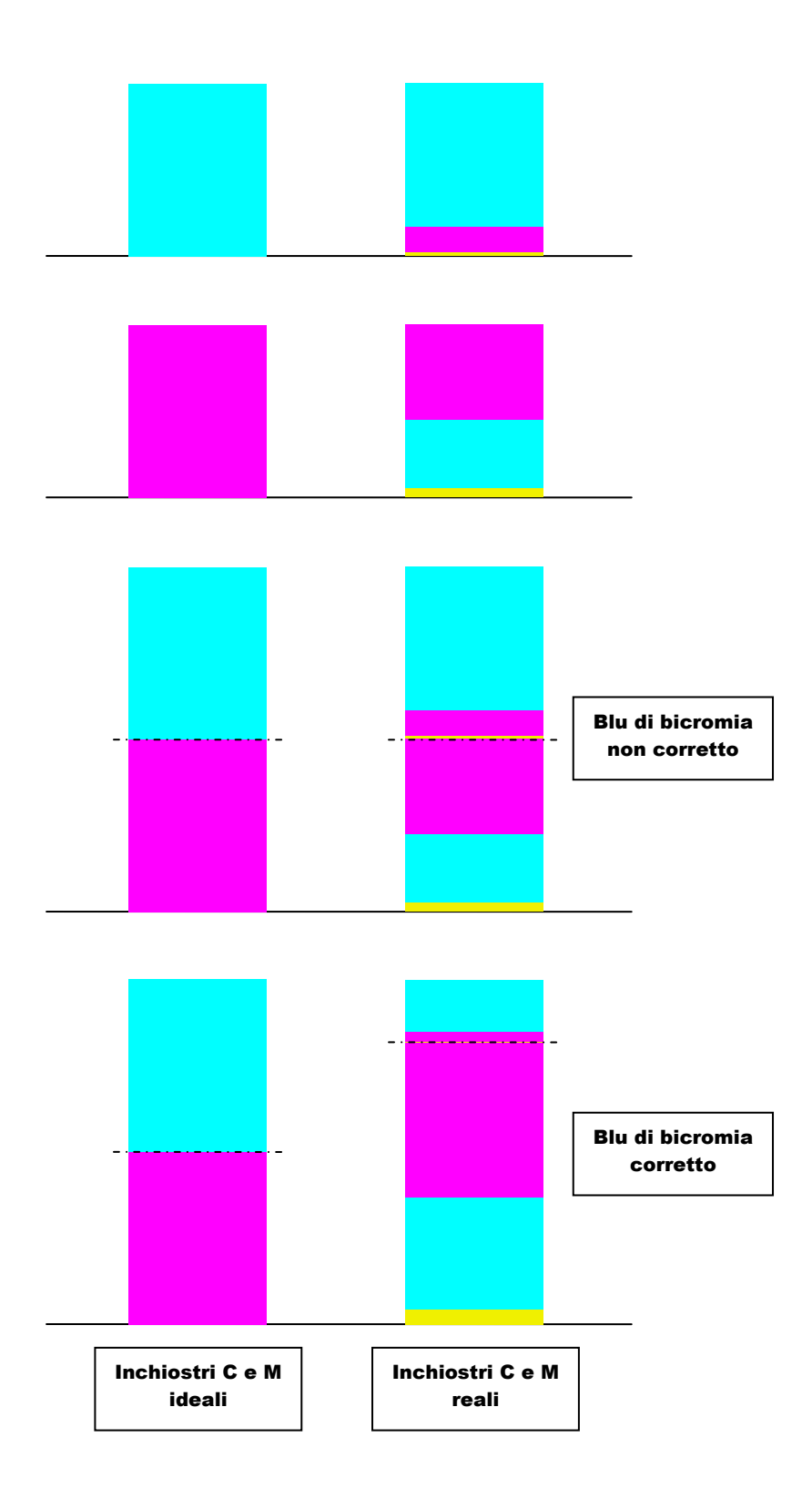

# <span id="page-13-0"></span>Sfocatura delle maschere

Le maschere fotografiche (di qualsiasi tipo esse siano: positive o negative, correttive del colore o del contrasto o della forma della curva, ecc.) dovrebbero essere sempre leggermente sfocate rispetto all'originale.

I vantaggi della sfocatura sono due:

- maggior facilità di messa a registro della maschera con l'originale,
- esaltazione dei dettagli, cioè aumento di definizione in tutti i passaggi da una densità bassa a una più alta.

Nel vecchio processo fotografico, è evidente che sovrapponendo un positivo e un negativo, si ottiene sempre un abbassamento del contrasto dell'immagine.

La figura sottostante rappresenta schematicamente il passaggio da una densità alta a una bassa in un punto particolare dell'originale con DR = 0,90. Se si sovrappone una maschera con  $DR = 0,40$ , si ottiene una combinazione meno contrastata, con DR = 0,50. La maschera usata in questo caso è perfettamente a fuoco con l'originale, cioè a dettaglio netto, come mostra la caduta della densità perfettamente verticale. Con questa *maschera a fuoco (Sharp Mask)*, all'abbassamento del contrasto generale corrisponderà un abbassamento del contrasto nel dettaglio, cioè lungo la linea di incontro di due diverse densità.

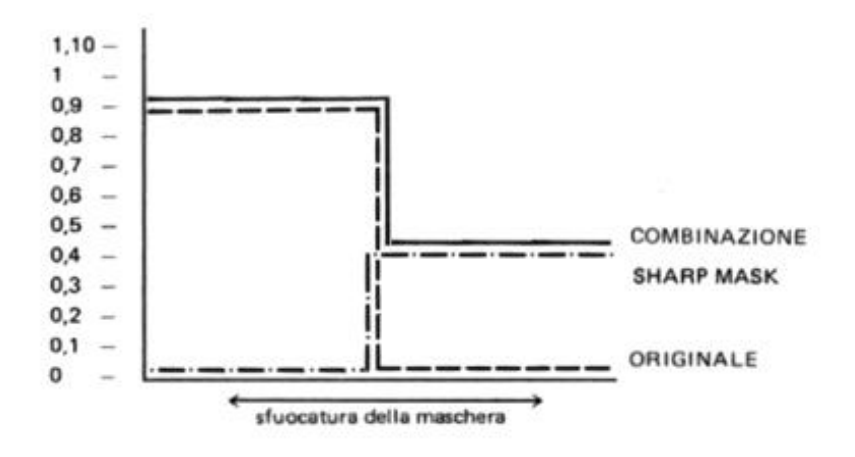

Si consideri ora l'impiego di una *maschera sfuocata (Unsharp Mask o USM)*. Come evidenziato nella figura sottostante, il contrasto generale si riduce da 0,90 a 0,50, ma la zona di passaggio di densità all'interno della zona di sfocatura mantiene inalterato il contrasto dell'originale (DR = 0,90), con una fine e ben incisa riproduzione del dettaglio. Infatti, lungo tutta la linea di confine delle due diverse densità, si ha un incremento della densità alta ed un decremento della densità bassa.

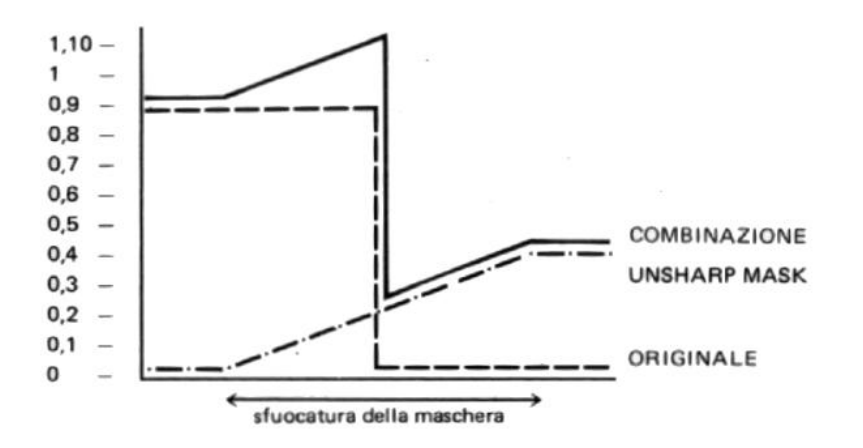

Anche nel caso della sfocatura, gli attuali software di selezione e mascheratura operano in base ad algoritmi basati sulla logica del vecchio processo fotografico.

Il grafico seguente mostra il passaggio originario nei livelli di grigio tra il margine di un carattere chiaro e lo scafo scuro di una nave. L'intervallo (a) indica il salto tonale, che deve essere più grande della soglia impostata per l'intervento dell'USM.

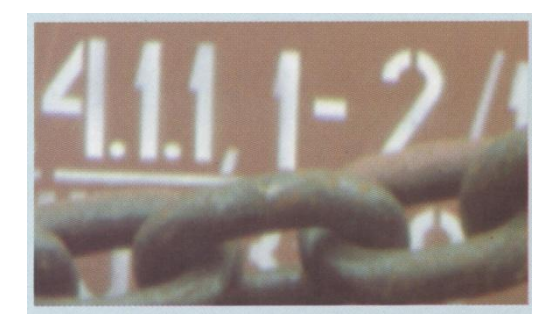

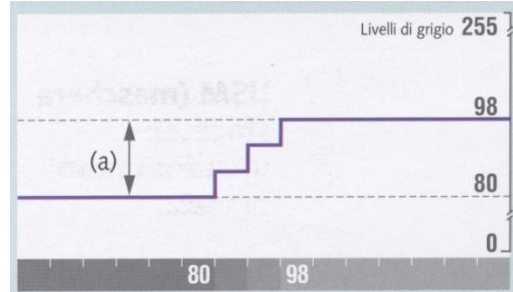

La prima elaborazione dell'USM consiste nell'eseguire una copia dell'originale ed applicarle un filtro per la sfocatura affinché il salto tonale venga esteso ad altri pixel. L'intervallo (b) evidenzia il numero di pixel influenzati dall'USM.

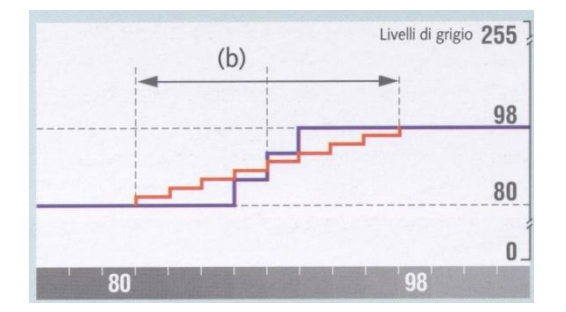

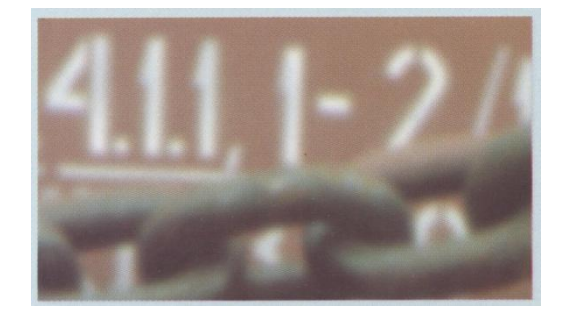

In realtà, la maschera (c) è costituita da una serie di valori tonali positivi e negativi ottenuti sottraendo la copia sfocata dall'originale. Poiché i valori tonali negativi non sono visualizzabili, la linea dello zero è stata spostata al livello del grigio del mezzo tono al fine di illustrare il contenuto della maschera.

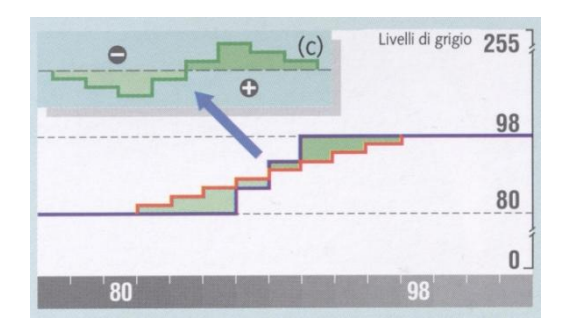

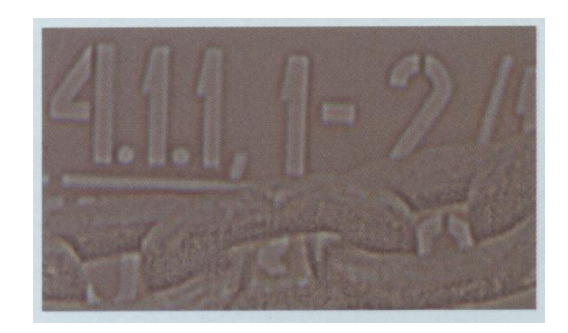

I valori tonali positivi e negativi nella maschera (c) vengono aggiunti o sottratti all'immagine originale. I picchi chiari e scuri formati in questo modo incrementano il salto tonale originale, facendolo sembrare più nitido.

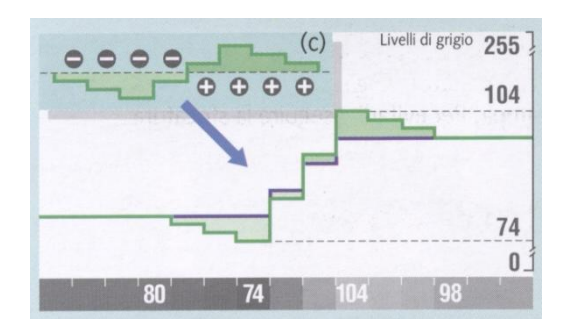

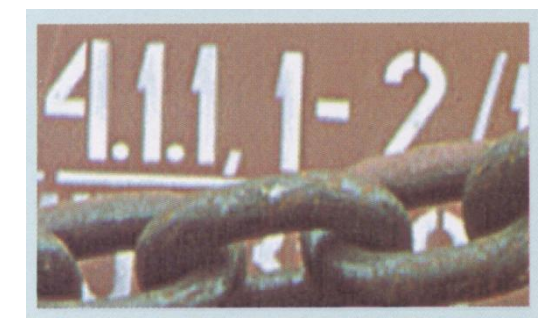

### <span id="page-16-0"></span>Toni grigi

Quando si aggiunge il nero ad un'immagine, come nella quadricromia, il software di selezione e correzione deve tenere conto del potenziale accumulo di inchiostro.

Nella stampa di quattro colori in sequenza (umido su umido), si hanno sovente problemi di ancoramento (trapping) e di essiccazione, poiché si sovrappongono più inchiostri in alta percentuale di punto. Per evitare ciò, si riducono il C, M, Y di una determinata percentuale, sostituendoli con un'identica quantità di nero. Questa operazione è detta *rimozione del sottocolore (UCR, Undercolor Removal)*.

Il nero impiegato nelle stampe a colori serve, oltre che a riprodurre i neri, anche ad aumentare i DR ottenibili con l'impiego dei soli inchiostri primari. Inoltre il nero aggiunge dettaglio alle ombre dell'immagine, aumentandone la definizione.

La soluzione migliore consiste nel far spazio al nero alleggerendo i colori sottostanti. Si evita così di stampare i primari nelle zone grigie e si raggiunge il livello desiderato di densità, stampando il nero in quantità maggiore di quella prevista.

Se fosse possibile sovrastampare perfettamente quattro colori, un fondino nero richiederebbe di depositare sul supporto una quantità di inchiostro pari al 400% rispetto alla superficie unitaria uguale a 100.

La maggior parte degli stampatori esige che non vi sia mai più del 300% di inchiostro totale in un'immagine (il 400% sarebbe pari ad una copertura al 100% di ciascun colore di selezione).

La curva seguente indica la quantità di nero aggiunto rispetto alla quantità di colore di selezione.

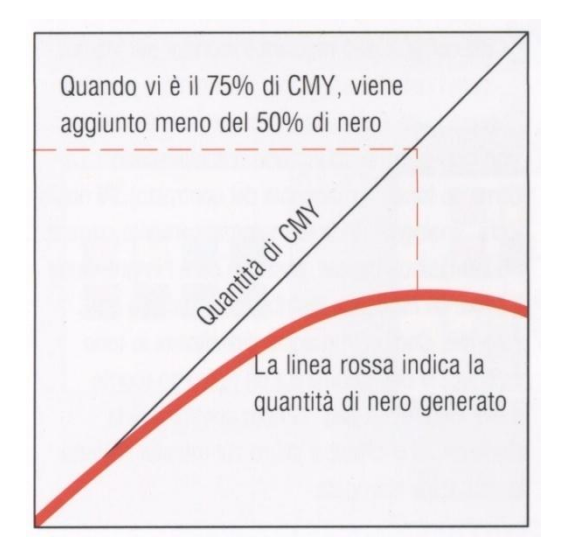

In pratica, nella stampa offset si lavora con inchiostri con copertura massima del 250-280%, il che significa, per i colori scuri, lavorare con le seguenti quantità:

- 70% di C,
- 60% di M,
- 50% di Y,
- 80-90% di K.

Le immagini con zone scure limitate e distribuite in modo uniforme reagiscono molto bene ad un'elevata generazione del nero, in quanto la quantità complessiva di nero è contenuta.

Le immagini con grandi zone scure possono dare risultati peggiori, poiché il nero sostituisce una quantità di colore maggiore. In questo caso, la forte generazione di nero può portare ad un appiattimento delle ombre.

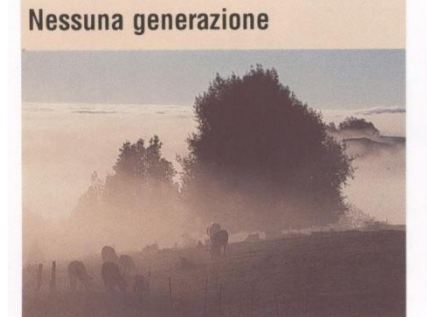

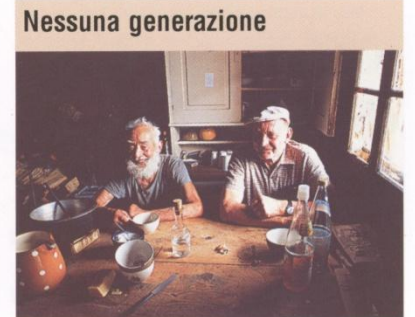

Leggera generazione

Leggera generazione

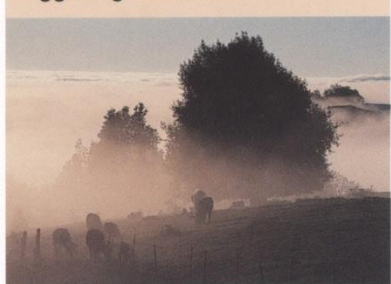

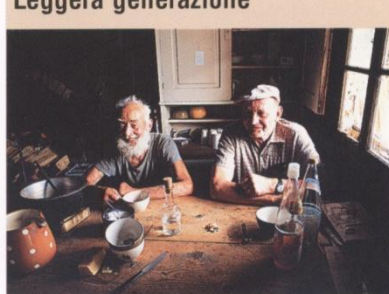

Media generazione

Media generazione

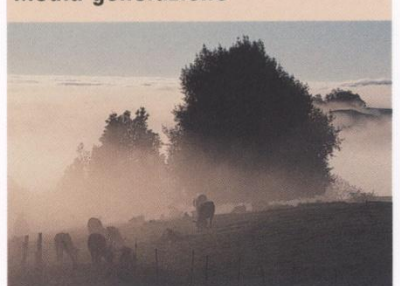

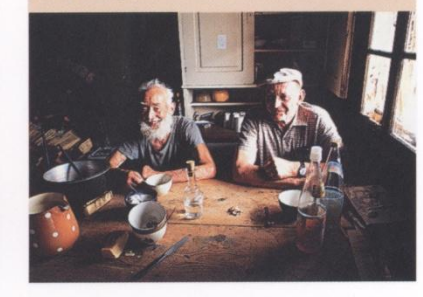

Forte generazione

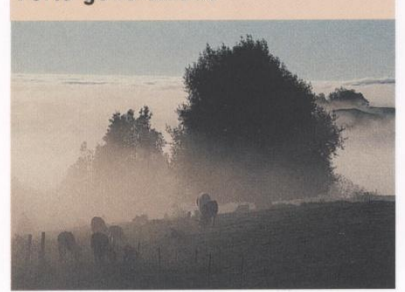

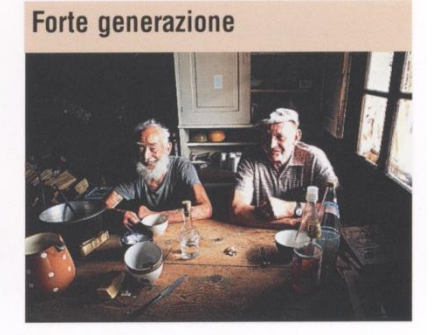

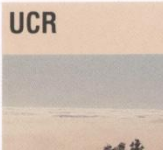

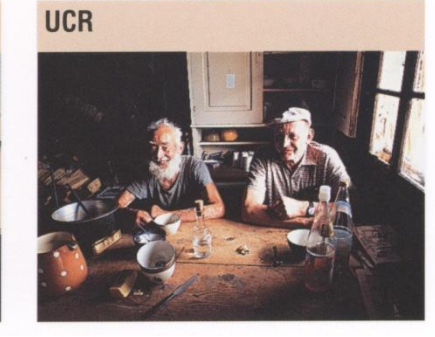

I vantaggi dell'impiego dell'UCR sono così riassumibili:

- riduzione della quantità di inchiostri colorati (che hanno un costo del 20-30% superiore al nero);
- facilità di essiccamento, per la riduzione dello spessore di inchiostro e del trapping;
- riduzione della quantità di inchiostro in macinazione sui rulli;
- aumento della velocità di stampa.

## <span id="page-19-0"></span>Toni colorati

Mentre l'UCR utilizza l'inchiostro nero per sostituire gli altri colori di quadricromia nelle sfumature neutre e nei toni più scuri dell'immagine, i software tipo *PCR (Programmed Color Removal, rimozione programmata del colore)* e *GCR (Gray Component Removal, rimozione della componente grigia)* comportano una sostituzione globale, con il nero che sostituisce un gamut di colori più ampio.

Ad esempio, si supponga di dover stampare una tonalità arancione. È evidente che questo colore è riproducibile mediante la sostituzione del nero di tricromia con l'inchiostro nero e dando la cromaticità necessaria con gli inchiostri M e Y eccedenti il nero di tricromia.

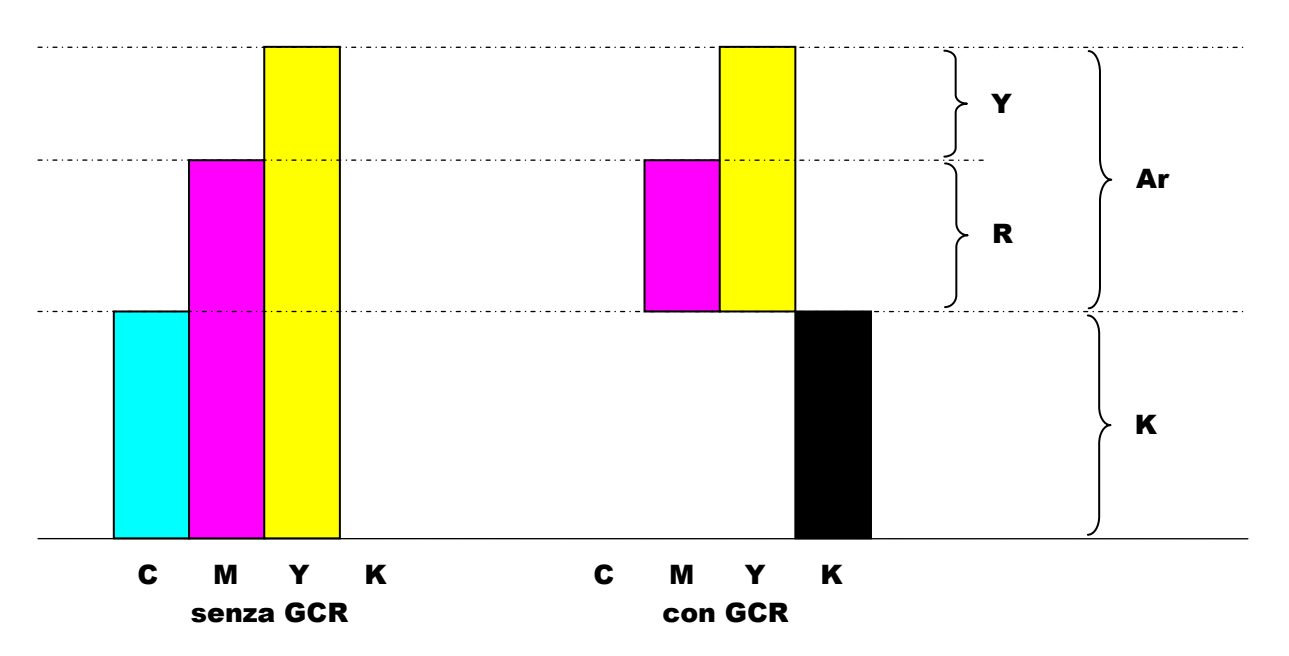

Analogamente a quanto visto per l'UCR, si può intervenire con percentuali di sostituzione del nero di tricromia comprese tra lo 0%, cioè senza utilizzo di PCR/GCR, ed il 100%, dove ogni colore è ottenibile sovrastampando solo due inchiostri a colori più quello nero.

Durante la conversione dell'immagine da RGB a CMYK, il software permette di scegliere se automatizzare il processo UCR/GCR o se specificare lo strato massimo di inchiostro da usare (ad esempio, non oltre il 200% per tutti i colori mescolati). Poiché i vari software si basano su algoritmi diversi, la conversione da RGB a CMYK dello stesso file può dare risultati notevolmente differenti in funzione di quello utilizzato.

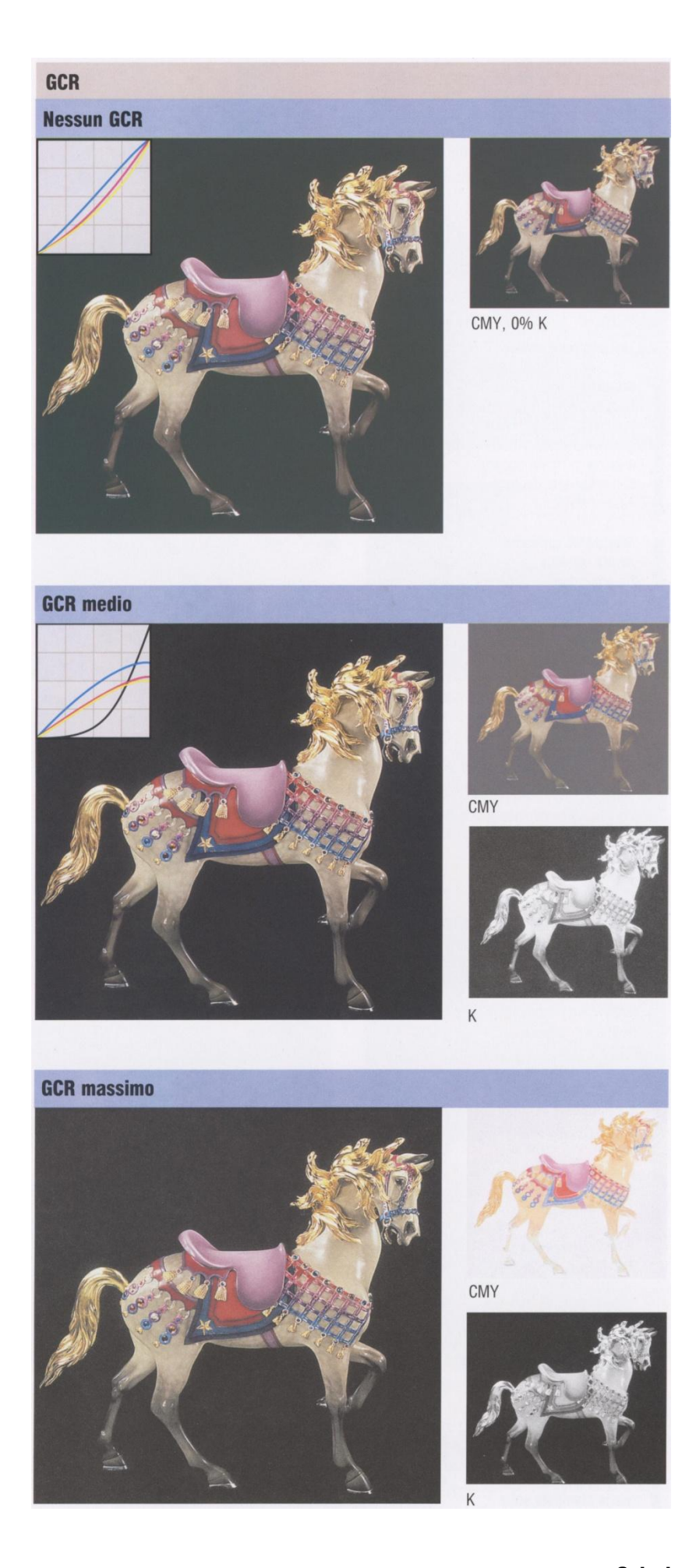